**Módulo 04 La Capa de Red (Pt. 5)**

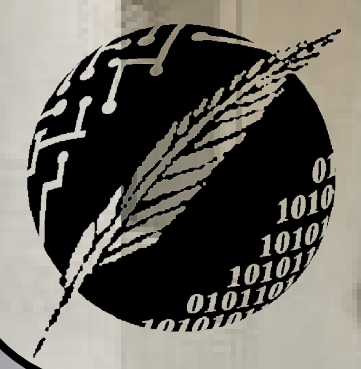

Redes de Computadoras Depto. Cs. e Ing. de la Comp. Universidad Nacional del Sur

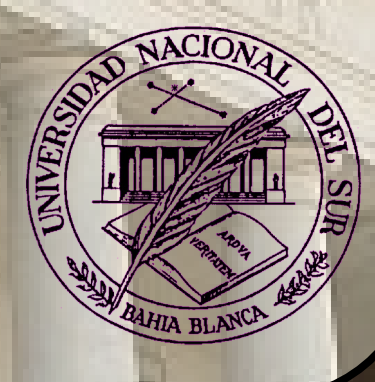

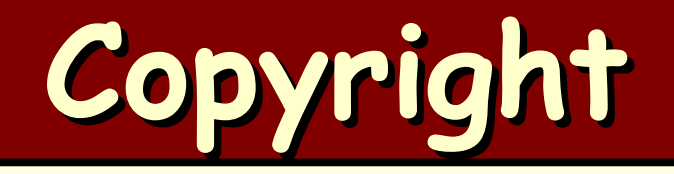

#### Copyright © **2010-2024** A. G. Stankevicius

- Se asegura la libertad para copiar, distribuir y modificar este documento de acuerdo a los términos de la **GNU** Free Documentation License, versión 1.2 o cualquiera posterior publicada por la Free Software Foundation, sin secciones invariantes ni textos de cubierta delantera o trasera
- Una copia de esta licencia está siempre disponible en la página **<http://www.gnu.org/copyleft/fdl.html>**
- La versión transparente de este documento puede ser obtenida de la siguiente dirección:

**<http://cs.uns.edu.ar/~ags/teaching>**

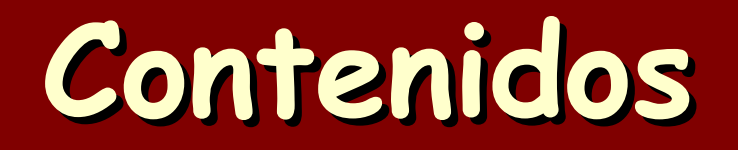

- Modelos de servicios de la capa de red
- Estructura interna de un router
- El protocolo **IP**
- **IPv4** vs. **IPv6**
- **a** Protocolos de ruteo
- **Ruteo jerárquico**
- Ruteo en internet
- **Multicast**

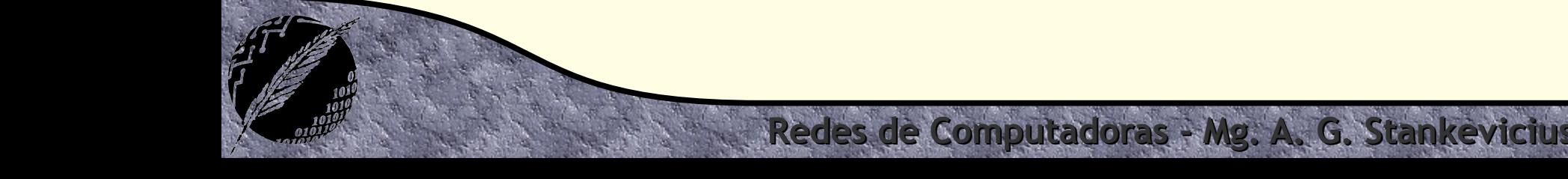

# **Putting it altogether**

- Pregunta del millón: ¿cómo llega la información de una cierta entrada de la tabla de forwarding de un router hasta ese router?
	- La respuesta es no es simple
	- Este ejercicio a manera de ejemplo integra el funcionamiento de **BGP** con el de **OSPF**
	- De paso, nos da una idea (si bien somera) de cómo trabaja el protocolo **BGP** en la práctica

### **Putting it altogether**

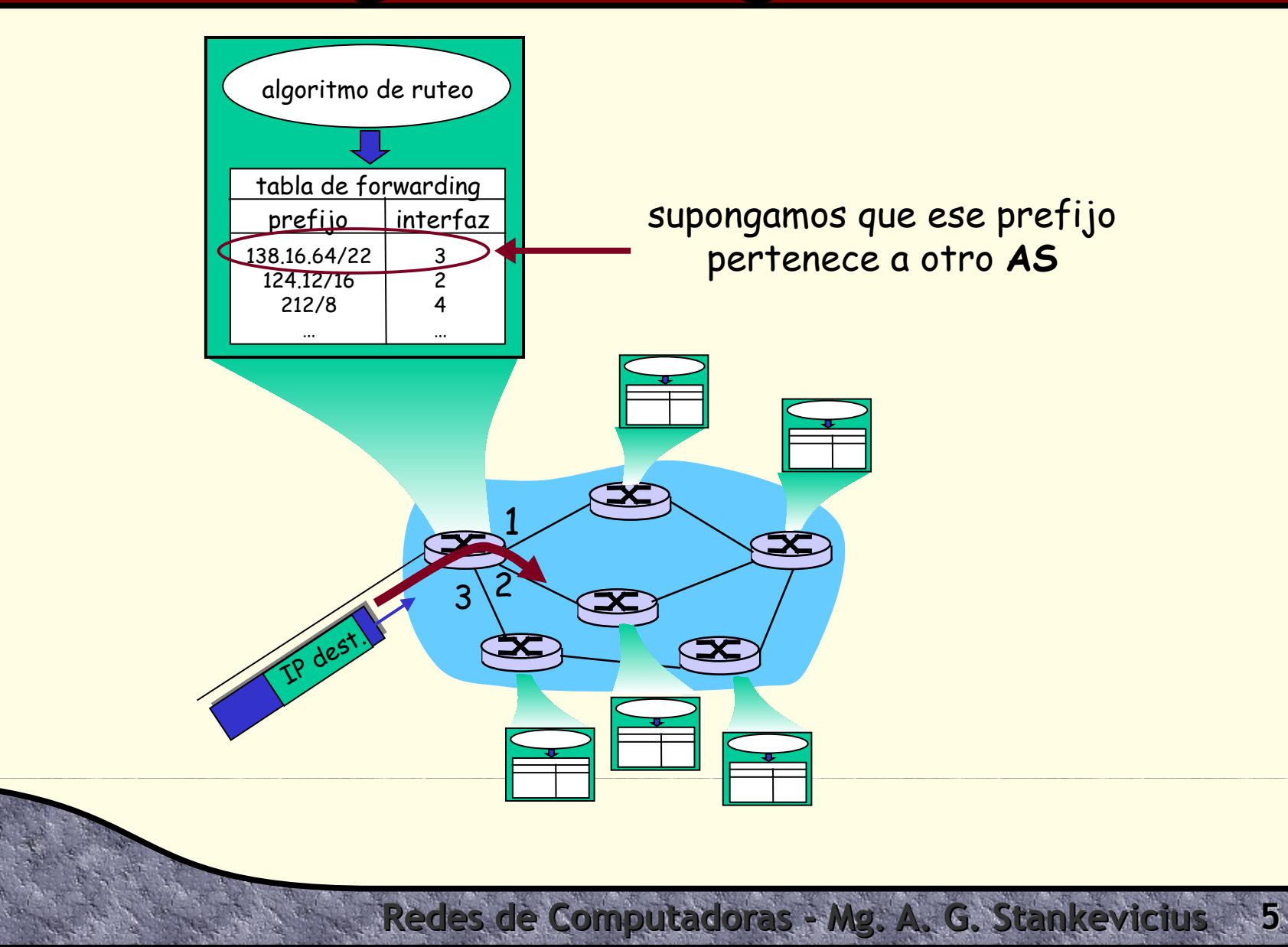

# **Putting it altogether**

- Esta tarea admite ser descompuesta en tres subtareas:
	- El router en primer lugar descubre al prefijo en cuestión
	- Luego, el router determina por qué interfaz rutear los datagramas para ese prefijo

Redes de Computadoras - Mg. A. G. Stankevici

Como último paso el router incorpora el par prefijo-interfaz en su tabla de forwarding

## **El router descubre al prefijo**

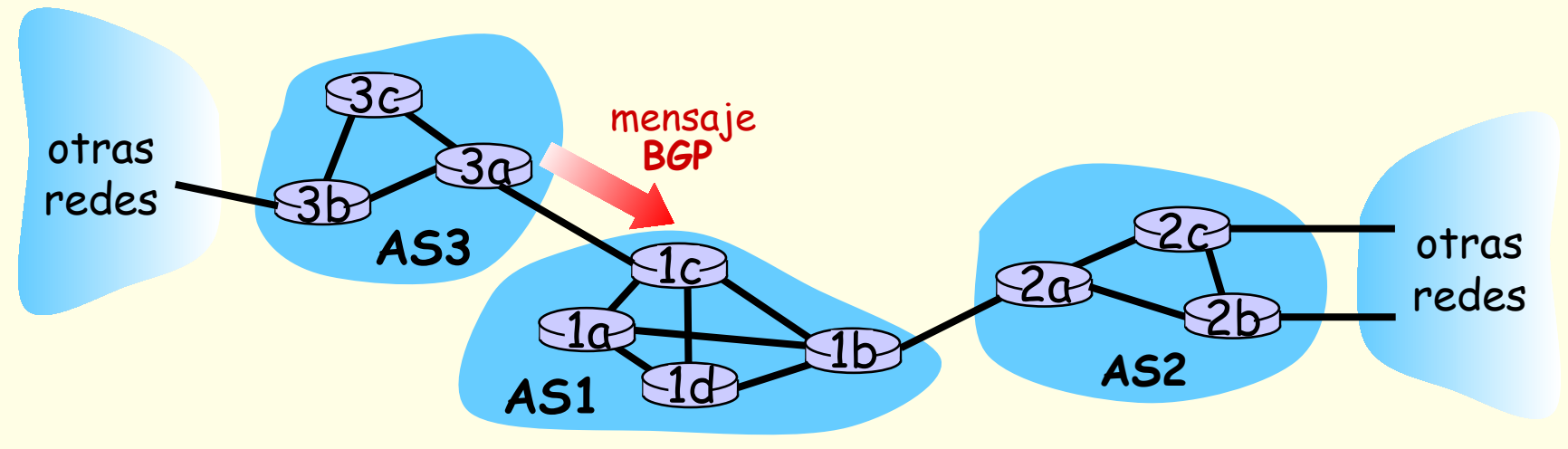

- El mensaje **BGP** contiene rutas:
	- Una ruta es un prefijo junto con sus atributos
	- Por caso, prefijo: **138.16.64/22**; **AS-PATH**: **AS3 AS13 AS20**; **NEXT-HOP**: **201.44.13.125**

#### **El router debe elegir**

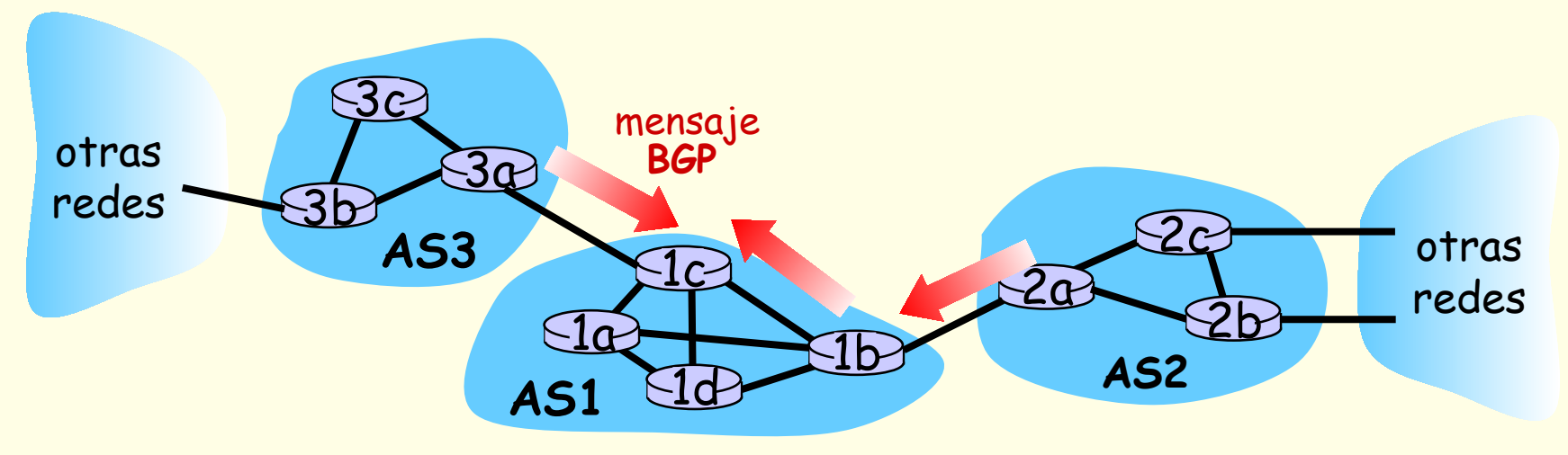

El router puede recibir varias rutas alternas para alcanzar al mismo prefijo

Redes de Computadoras - Mg. A. G. Stan

Naturalmente debe optar por una de ellas

## **El router debe elegir**

- El router elegirá la ruta en base al camino más corto reflejado en el atributo **AS-PATH**:
	- + Por caso, ¿cuál conviene entre estos dos caminos? Prefijo: **138.16.64/22**; **AS-PATH**: **AS2 AS8** Prefijo: **138.16.64/22**; **AS-PATH**: **AS3 AS13 AS20**

Redes de Computadoras - Mg. A. G. Stankevici

¿Y si hay un empate?

# **¿Qué interfaz debe usar?**

- Usaremos el valor del atributo **NEXT-HOP** del camino seleccionado
	- Este atributo es la dirección **IP** de la interfaz del router que comienza el camino contenido en **AS-PATH**
	- Por caso: **AS-PATH**: **AS2 AS8**; **NEXT-HOP**: **111.99.86.55**
	- El router usa por ejemplo **OSFP** para encontrar el camino más corto de **1c** a **111.99.86.55**

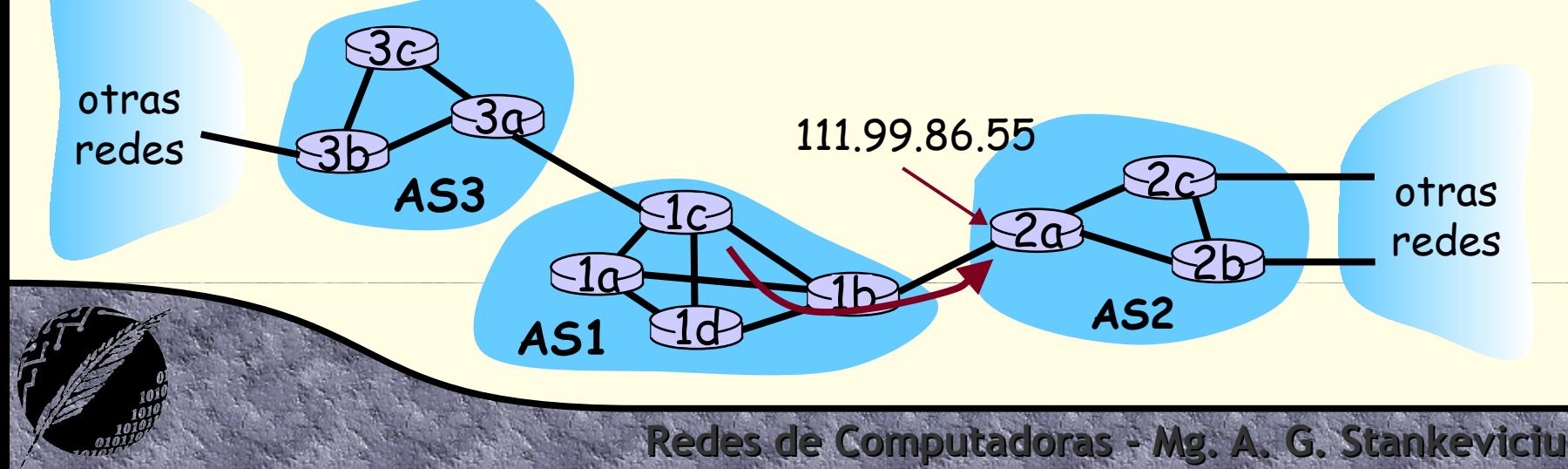

# **¿Qué interfaz debe usar?**

- A esta altura, el router identifica qué interfaz debe utilizar:
	- El protocolo **OSPF** provee el camino más corto, la interfaz utilizada será incorporada a la tabla de forwading
	- Por caso, se agregará (**138.16.64/22**, interfaz **4**)

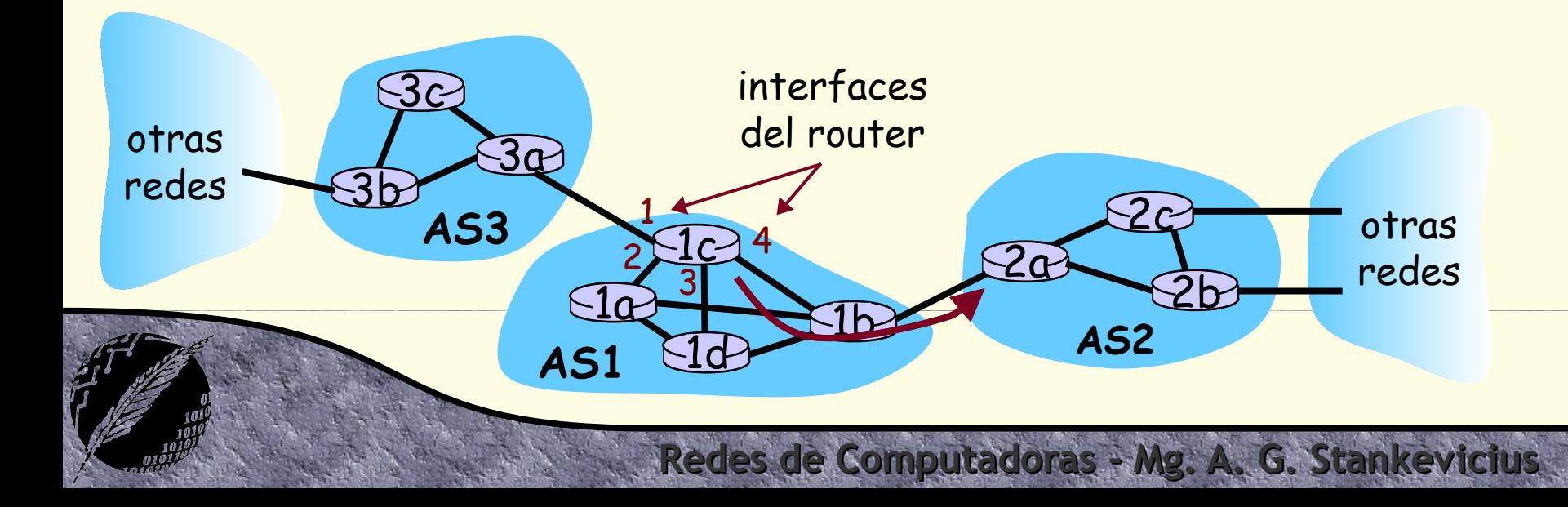

# **Hot potato routing**

- Retomemos el caso hipotético de que se encuentren múltiples rutas óptimas
- Simplemente se debe optar por la ruta que cuente con el **NEXT-HOP** más cercano
	- Simplemente usaremos la información de **OSPF**
	- Desde **1c**, ¿conviene tomar **AS3 AS20** ó **AS2 AS8**?

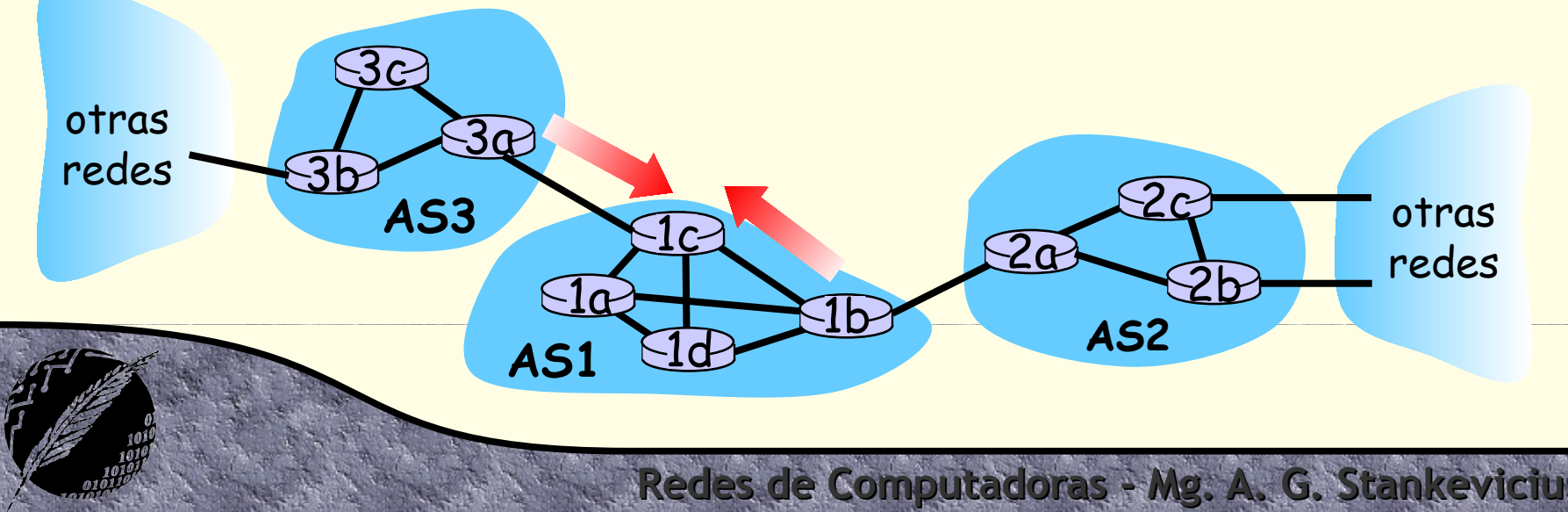

#### **Síntesis**

- **1)** El router descubre al prefijo
- A través de los mensajes de propagación de rutas del protocolo **BGP**
- **2)** El router determina por qué interfaz va a acceder a ese prefijo
- Usa **BGP** para comparar los caminos inter-**AS**
- En base a **OSPF** encuentra la mejor ruta intra-**AS**
- Finalmente, toma nota de cuál interfaz ha de usar

**Redes de Computadoras - Mg. A. G. Stankevicius 13**

**3)** Por último, incorpora este par a la tabla

#### **Inter-AS vs. intra-AS**

- Para entender por qué razón es conveniente poder contar con diferentes algoritmos a nivel inter-**AS** e intra-**AS** debemos analizar esta problemática desde diversos enfoques.
- Considerando el establecimiento de políticas:
	- Inter-**AS**: los administradores desean tener control total sobre cómo rutean su propio tráfico y más aun, elegir el tráfico de quién más atravesará sus redes
	- Intra-**AS**: existe un único administrador, por lo que no hay decisiones políticas que tomar

#### **Inter-AS vs. intra-AS**

- Considerando la posibilidad de poder escalar la infraestructura:
	- El ruteo jerárquico se transforma en una necesidad a la hora de disminuir el tamaño de la tablas de ruteo y de reducir el tráfico producto de las actualizaciones

- Considerando el desempeño:
	- Intra-**AS**: se puede y es conveniente elegir una solución que brinde un alto desempeño
	- Inter-**AS**: las decisiones políticas puede tener más importancia que el desempeño

### **Taxonomía de tráficos**

- La capa de red puede soportar distintos tipos de tráficos:
	- Tráfico unicast: el cual involucra un único origen y un único destino
	- Tráfico broadcast: el cual involucra un único origen pero la totalidad de los nodos como destino
	- Tráfico multicast: el cual involucra un único origen pero un subconjunto propio del total de los nodos como destino

#### **Ruteo broadcast**

- Al enrutar tráfico de tipo broadcast debería ser evidente que en algún punto se debe duplicar el datagrama original
	- Al hacer broadcast via unicast se toma la decisión de duplicar el datagrama en origen
	- Al hacer broadcast con asistencia de la capa de red, el datagrama se va duplicando a medida que haga falta

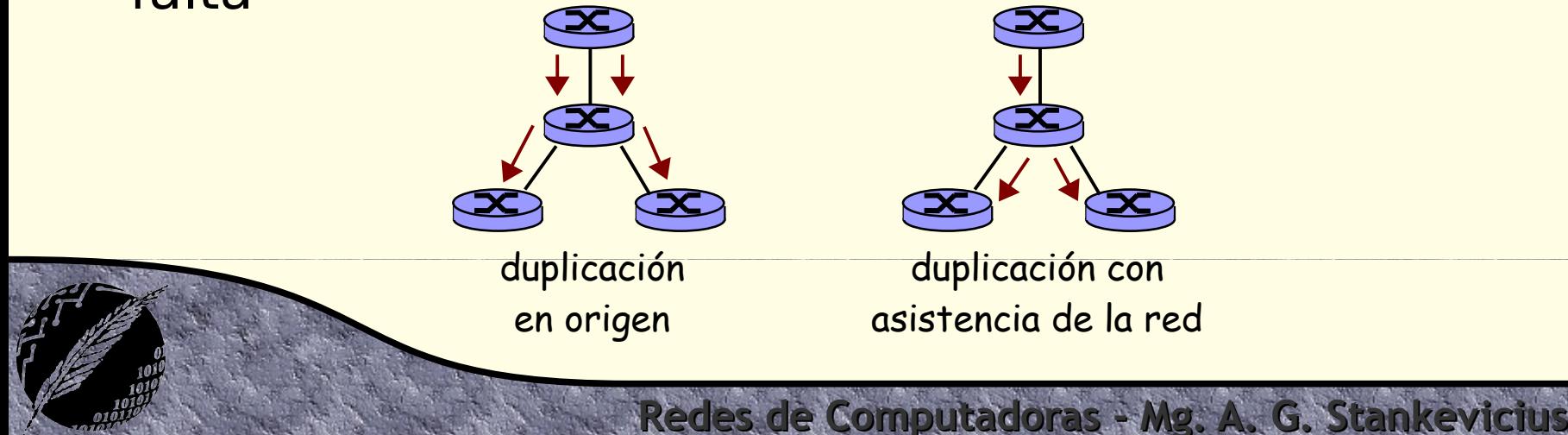

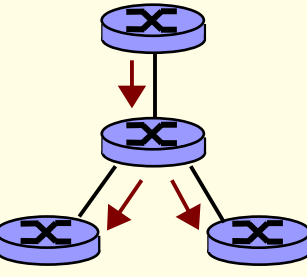

duplicación con asistencia de la red

# **Asistencia de la capa de red**

- La capa de red puede asistir en esta tarea de diversas formas:
	- $\rightarrow$  Inundación indiscriminada: los routers replican por todas sus interfaces los datagramas que van recibiendo
	- $\rightarrow$  Inundación selectiva: los routers sólo replican por todas sus interfaces la primera vez que toman contacto con un cierto datagrama
	- Árbol cubriente: los routers sólo replican por determinadas interfaces los datagramas recibidos

# **Árbol cubriente**

Primeramente, se construye el árbol cubriente

Luego, los nodos propagan los datagramas sólo sobre los arcos de dicho árbol

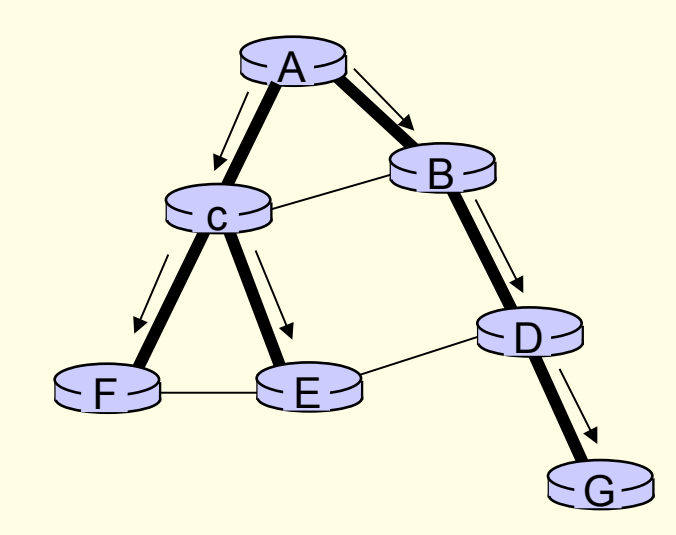

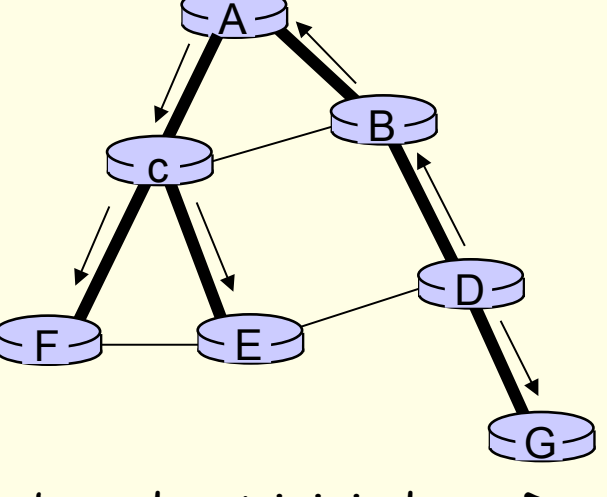

broadcast iniciado en **A** broadcast iniciado en **D**

de Computadoras - Mg. A. G. Stan

#### **Ruteo multicast**

- El ruteo multicast consiste en distribuir el mismo datagrama a múltiples destinos
- ¿Cómo implementar el ruteo multicast?
	- Haciendo uso de tantos envios unicast como sea necesario (duplicación en origen)
	- Otra posibilidad es contar con alguna forma de asistencia por parte de la capa de red
	- Finalmente se puede implementar el multicast a nivel de la capa de aplicaciones

#### **Multicast via unicast**

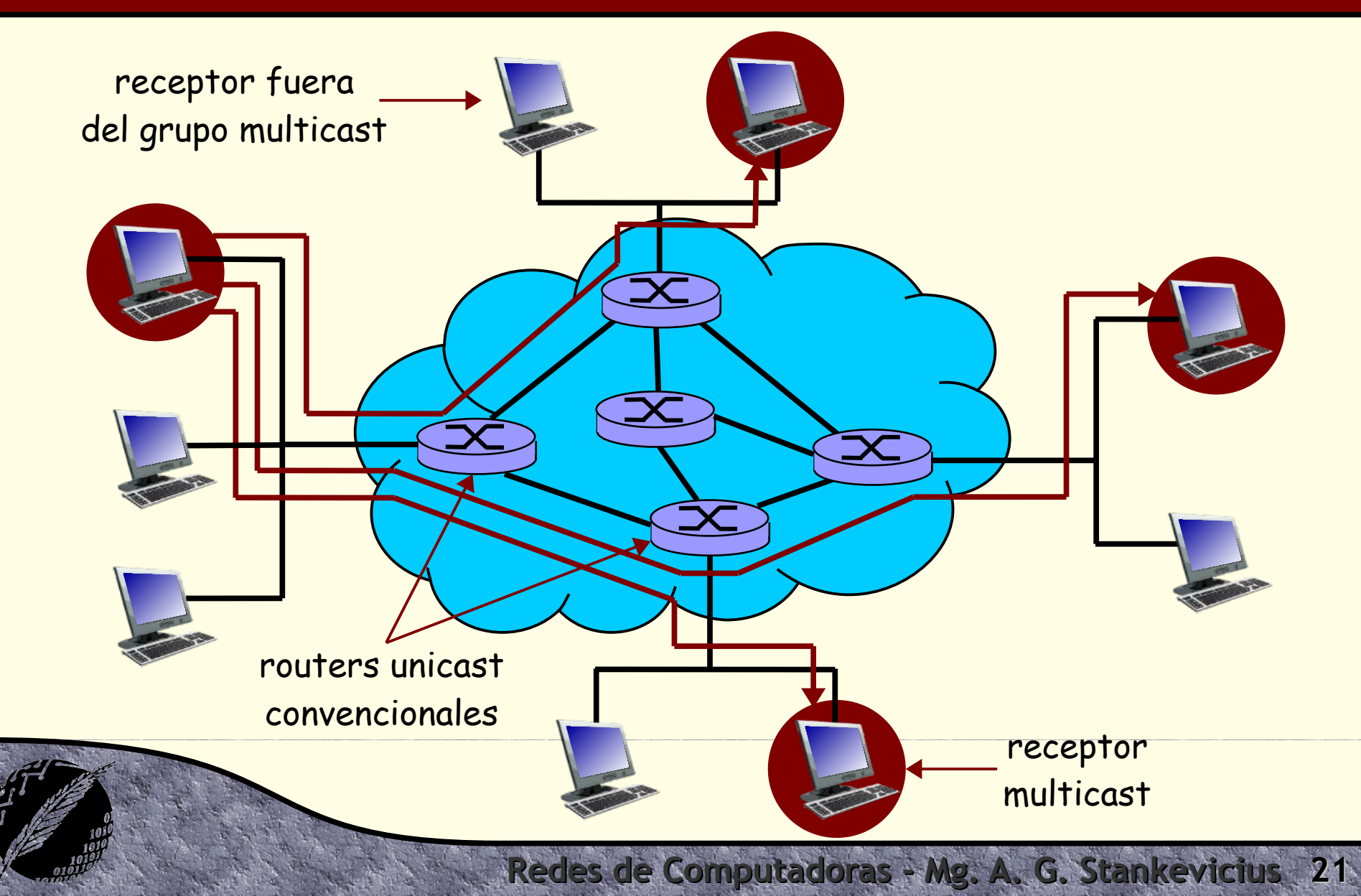

#### **Multicast con soporte de red**

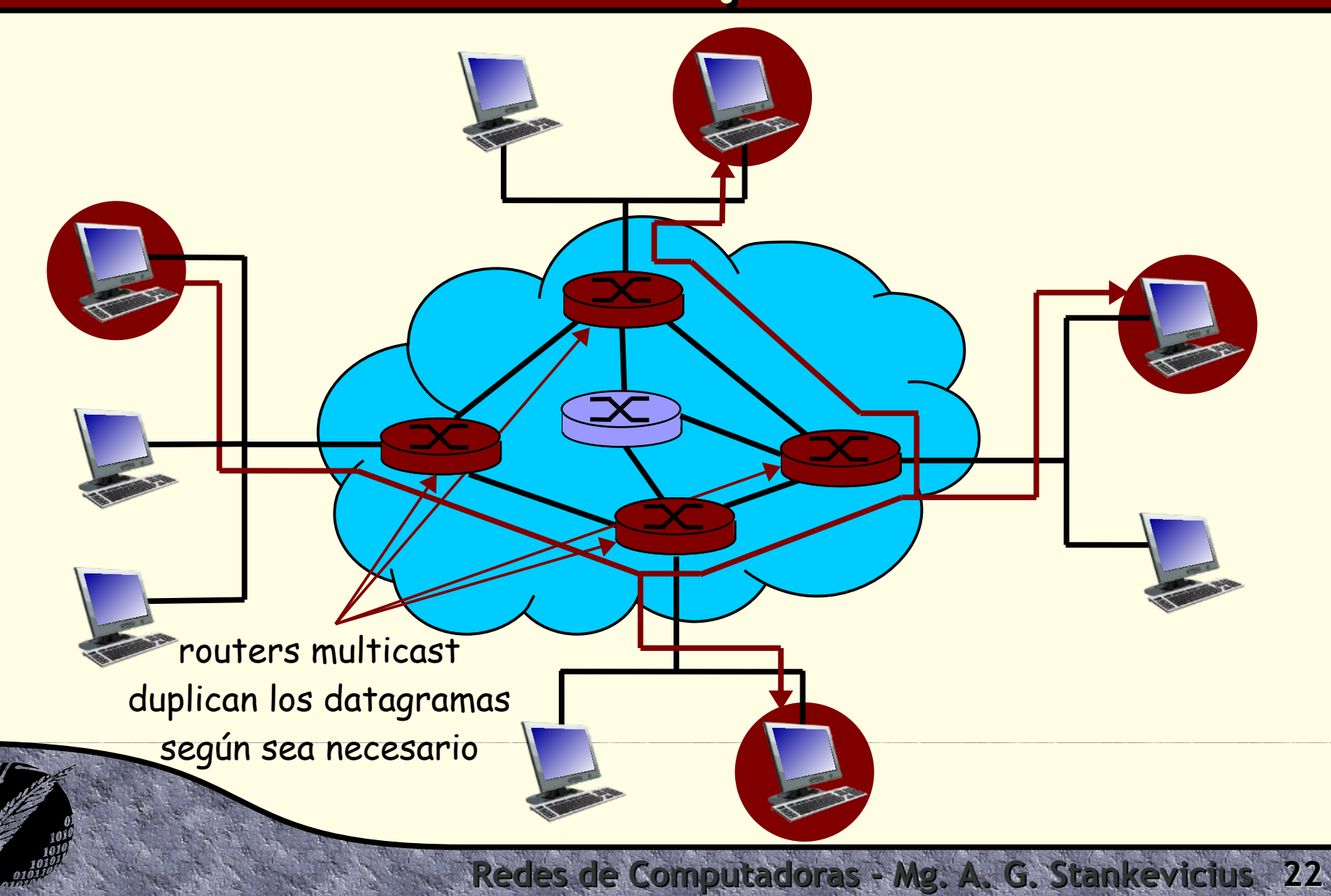

#### **Multicast via aplicaciones**

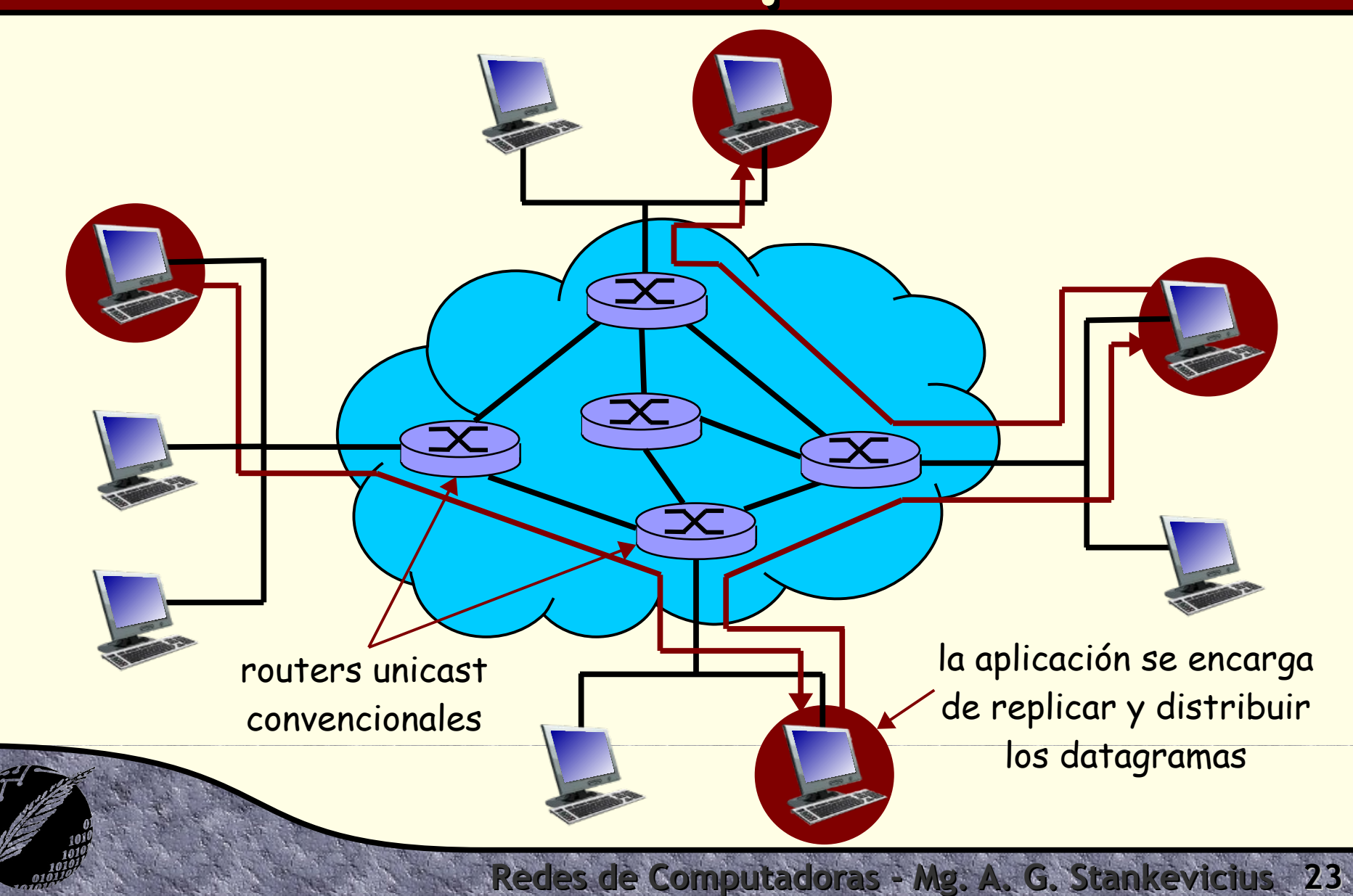

#### **Multicast en internet**

- La implementación de multicast en internet se basa en agregar un nivel de indirección a la infraestructura de red preexistente
	- Las computadores direccionan el tráfico multicast hacia una dirección en particular que denota a un cierto grupo multicast
	- Los routers se encargan de hacer llegar una copia de esos datagramas a las direcciones **IP** efectivas de las computadoras que conformen ese grupo multicast

#### **Multicast en internet**

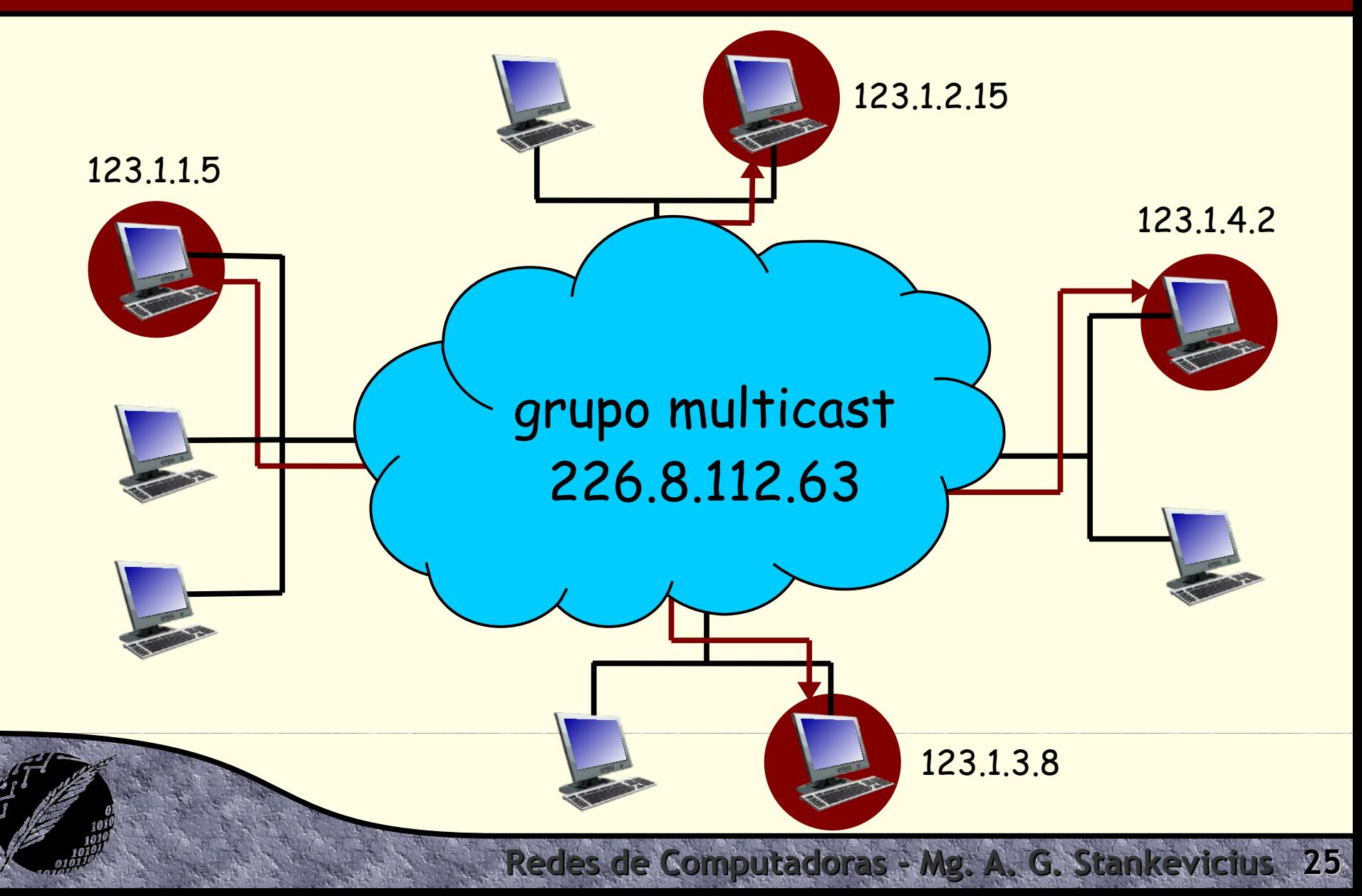

### **Grupos multicast**

La clasificación de las direcciones **IP** reservó un conjunto de direcciones para ser usadas como identificadores de grupos multicast

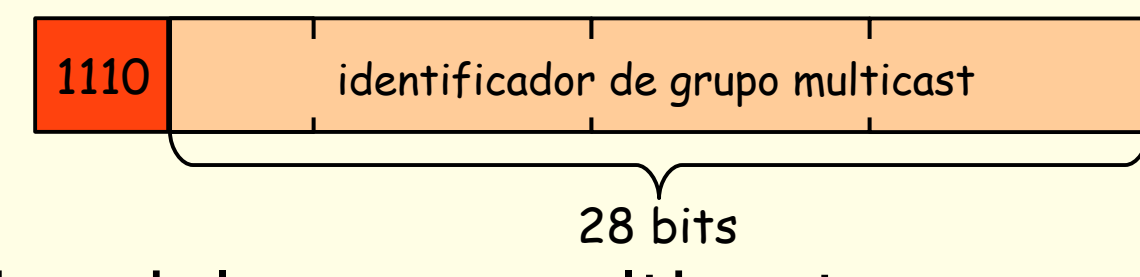

**Redes de Computadoras - Mg. A. G. Stankevicius 26**

Semántica del grupo multicast:

- Cualquiera puede unirse al grupo multicast
- Cualquiera puede enviar al grupo multicast

# **Incorporación a un grupo**

- La incorporación a un grupo multicast se lleva adelante en dos etapas:
	- En la red de área local: la computadora informa al router multicast local que desea incorporarse a un cierto grupo multicast haciendo uso del protocolo **IGMP** (Internet Group Management Protocol)
	- En la red de área amplia: el router local interactúa con otros routers para recibir el flujo de datagramas multicast correspondiente haciendo uso de diversos protocolos (por caso, **DVMRP**, **MOSPF**, **PIM**, etc.)

# **¿Preguntas?**